## PENGABDIAN DESA BINAAN

## LAPORAN AKHIR PENGABDIAN KEPADA MASYARAKAT **SKEMA DESA BINAAN**

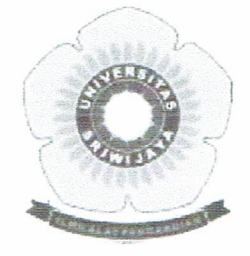

## Pendampingan UMKM di Desa Ulak Kerbau Baru untuk Memproduksi Asap Cair Sebagai Insektisida Organik

## USUL PENGABDIAN KEPADA MASYARAKAT PROGRAM DESA BINAAN

Oleh:

Ketua Anggota

: Dr. Hasanudin, M.Si : Dr. Eliza, M.Si

Prof. Dr. Elfita, M.Si. Dr. Ady Mara, M.Si

Dibiayai dari dana PNBP Universitas Sriwijaya Sesuai dengan Surat Perjanjian Penugasan Tenaga Pelaksana Pengabdian Kepada Masyarakat Skema Desa Binaan Nomor: 0017.18/UN9/SB3.LP2M.PM/2020 Tanggal 23 Oktober 2020

FAKULTAS MATEMATIKA DAN ILMU PENGETAHUAN ALAM UNIVERSITAS SRIWIJAYA  $2020$ 

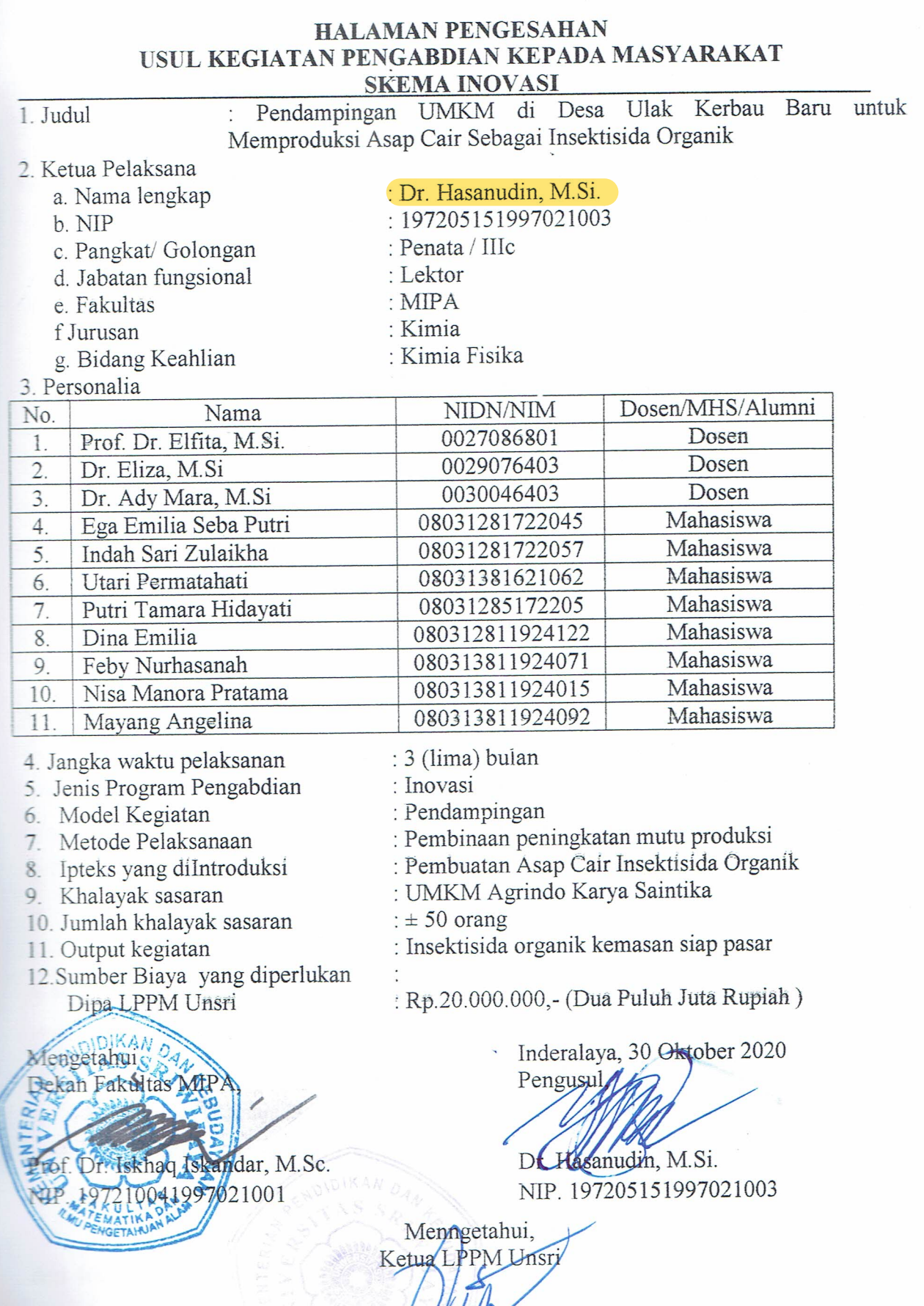

from page of the

 $\tilde{\gamma}_{\infty}$ 

 $\frac{1}{\sqrt{2}}$  .

Syamsuryadl, S.Si., M.Si., Ph.D<br>NIP. 197102041997021003